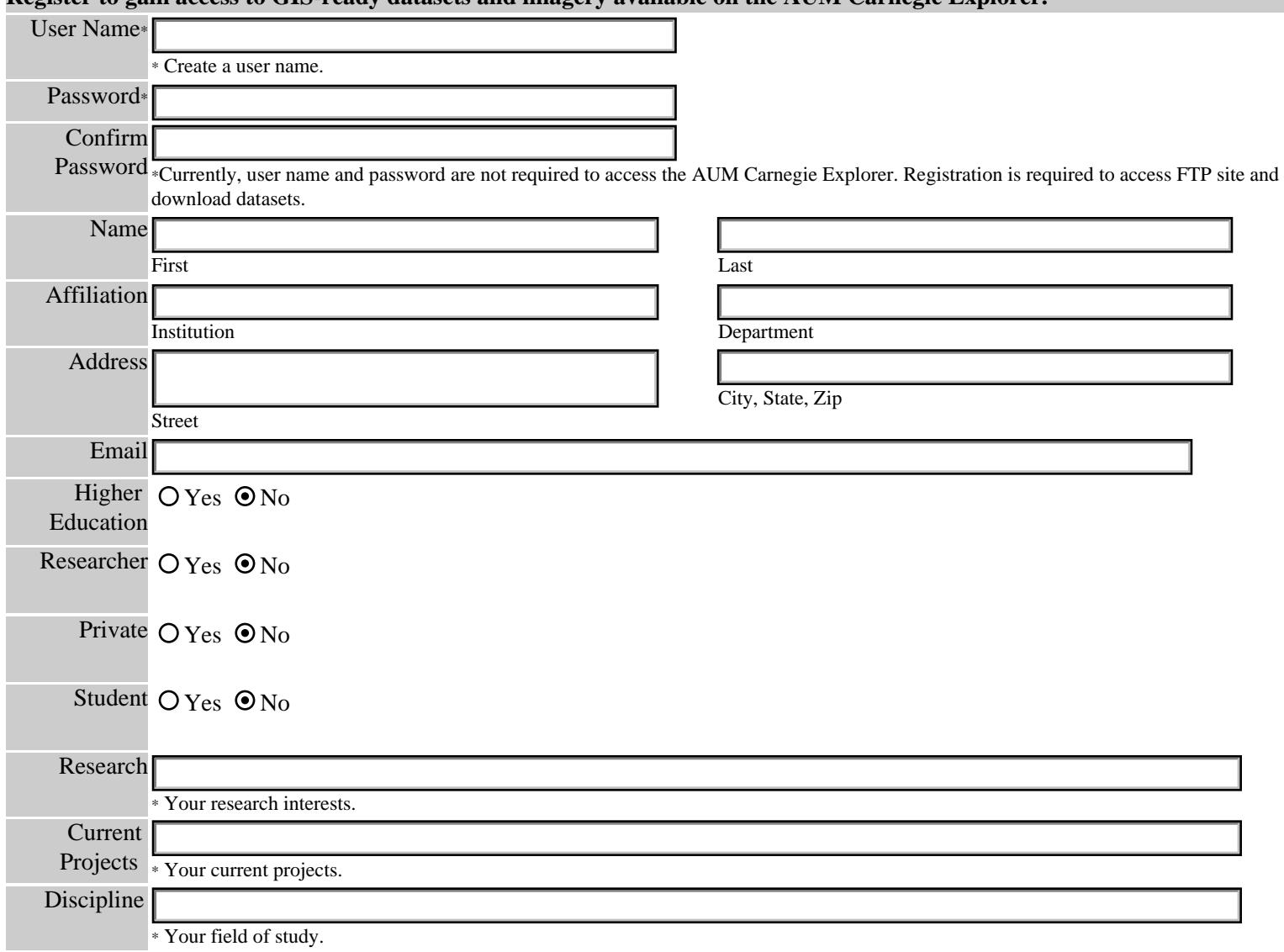

**Register to gain access to GIS-ready datasets and imagery available on the AUM Carnegie Explorer.** 

Please send comments or suggestions you might have to improve this site. If you are currently involved in ongoing research and would like to share maps or portions of your data with other interested scientists, please contact us. Citations of original sources are included with information submitted to this site for distribution.

Question or Comment:

Send to: Dr. Terance L. Winemiller, twinemi1@mail.aum.edu

Thank you for registering.